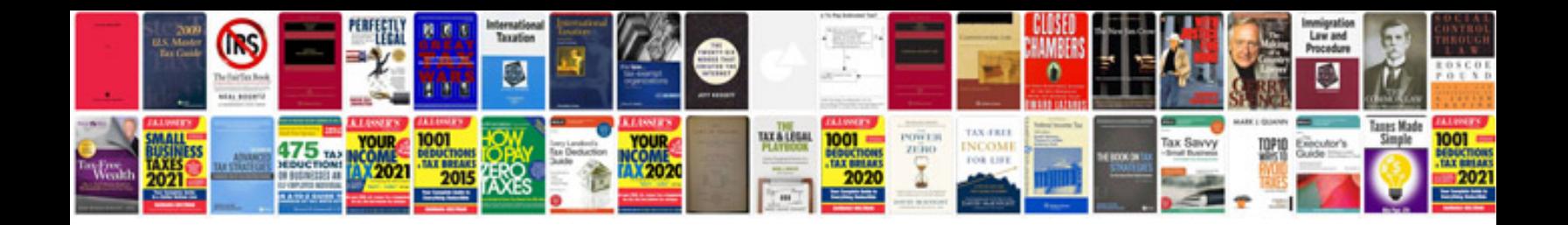

**Addressdoctor format**

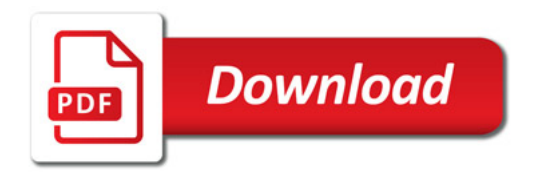

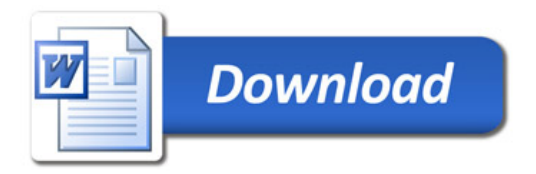